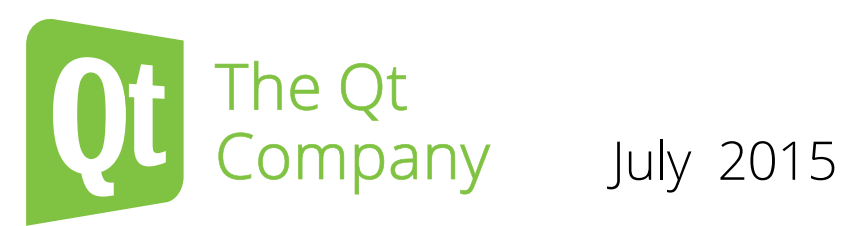

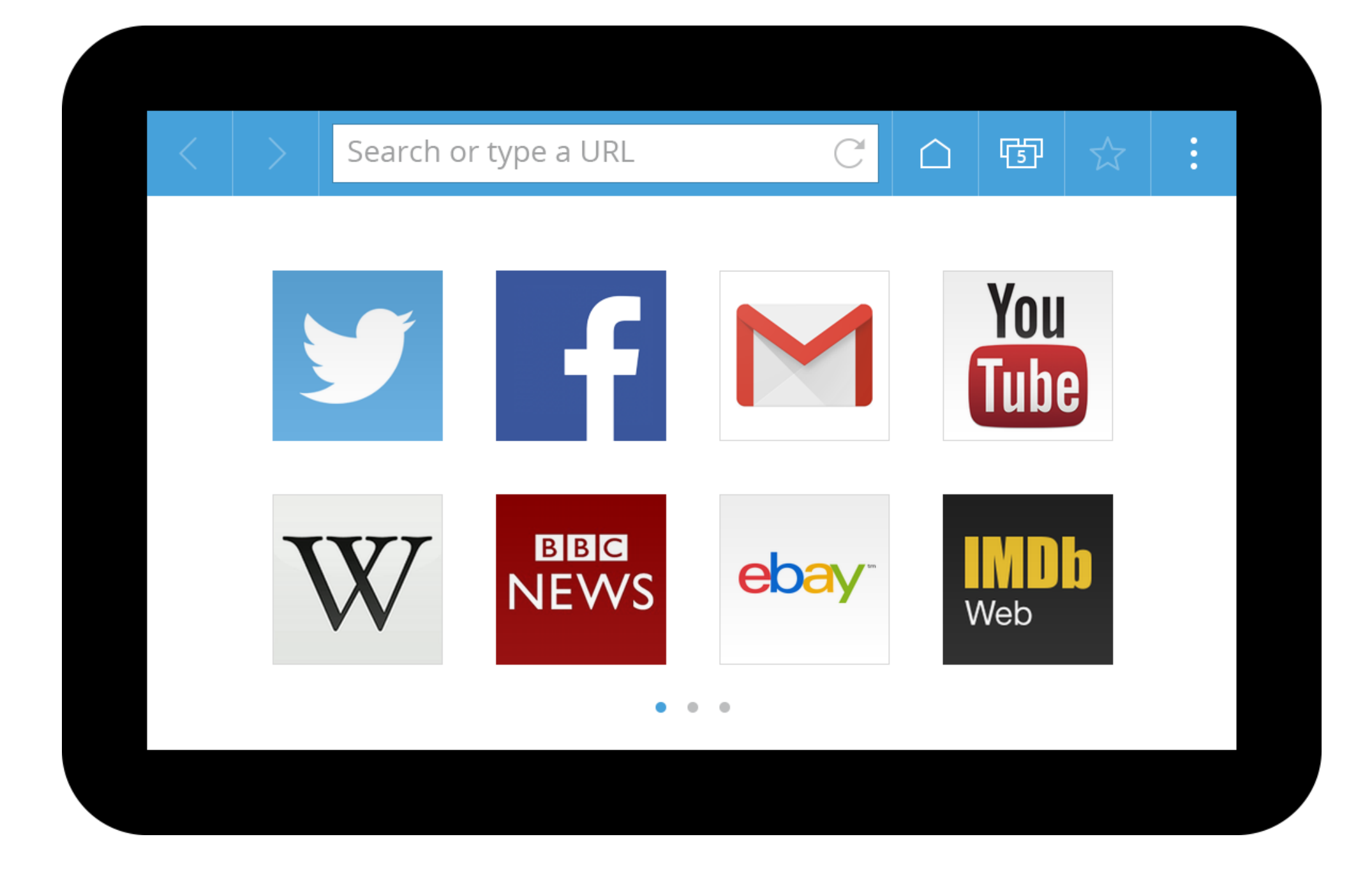

# Qt Web Browser Layout Specifications

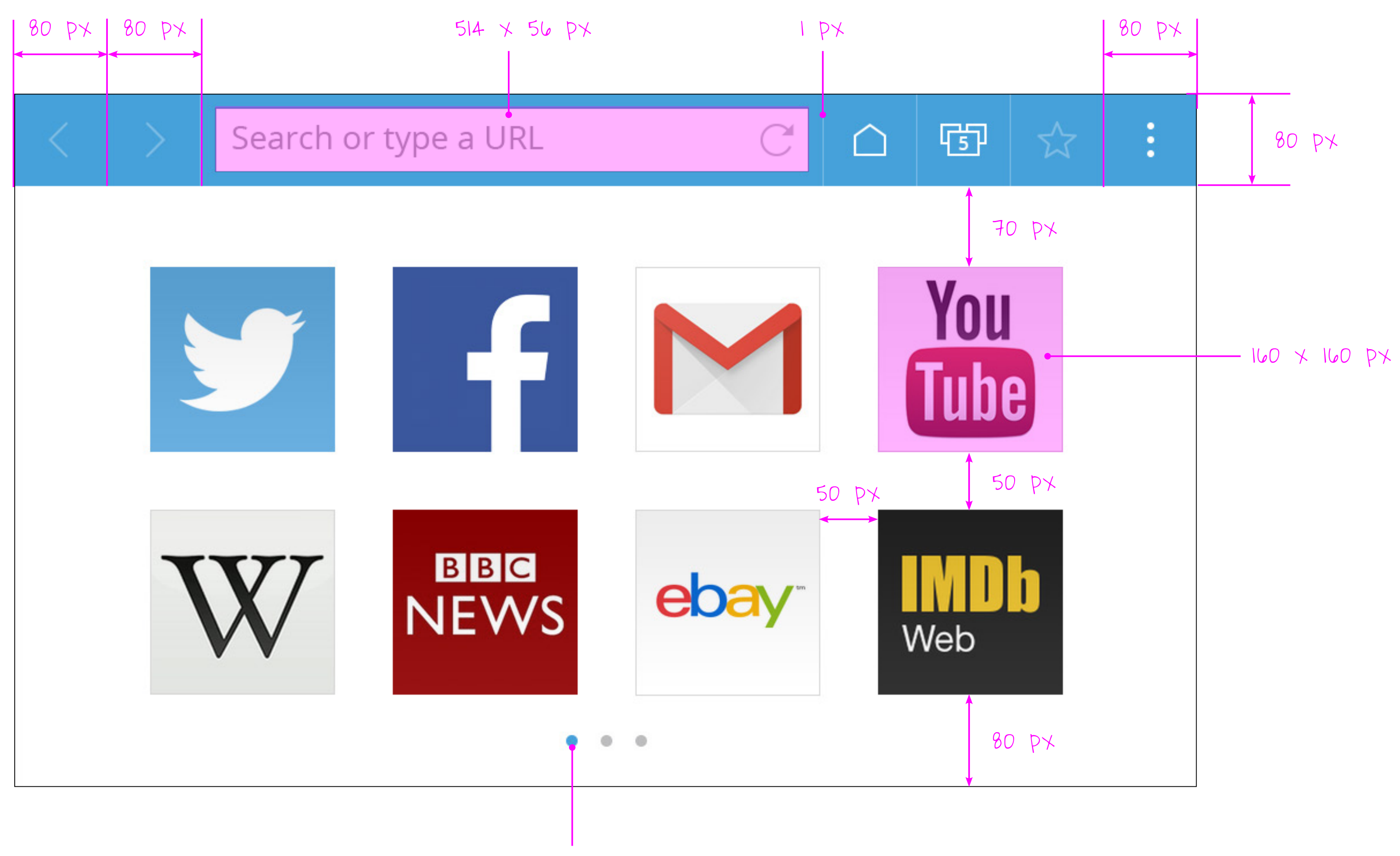

10 px

#### 1. Text

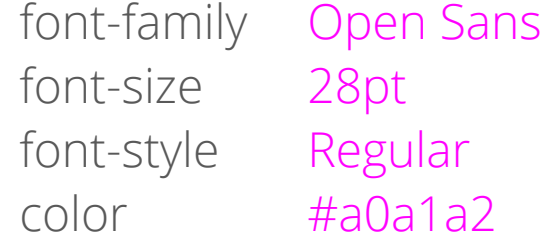

#### 2. Text

- 6. Button, Normal fill #46a2da
- 7. Button, Pressed fill #3f91c4
- 8. Highlight fill #fddd5c
- font-family Open Sans font-size 16pt font-style Semibold color #fffffff
- 3. Icon, Normal  $#ffffff$
- 4. Icon, Disabled  $#ffffff$ alpha 30%

font-family Open Sans font-size 28pt font-style Regular color #ffffff

#### 5. Text

font-family Open Sans font-size 28pt font-style Regular color #000000

#### 9. Text

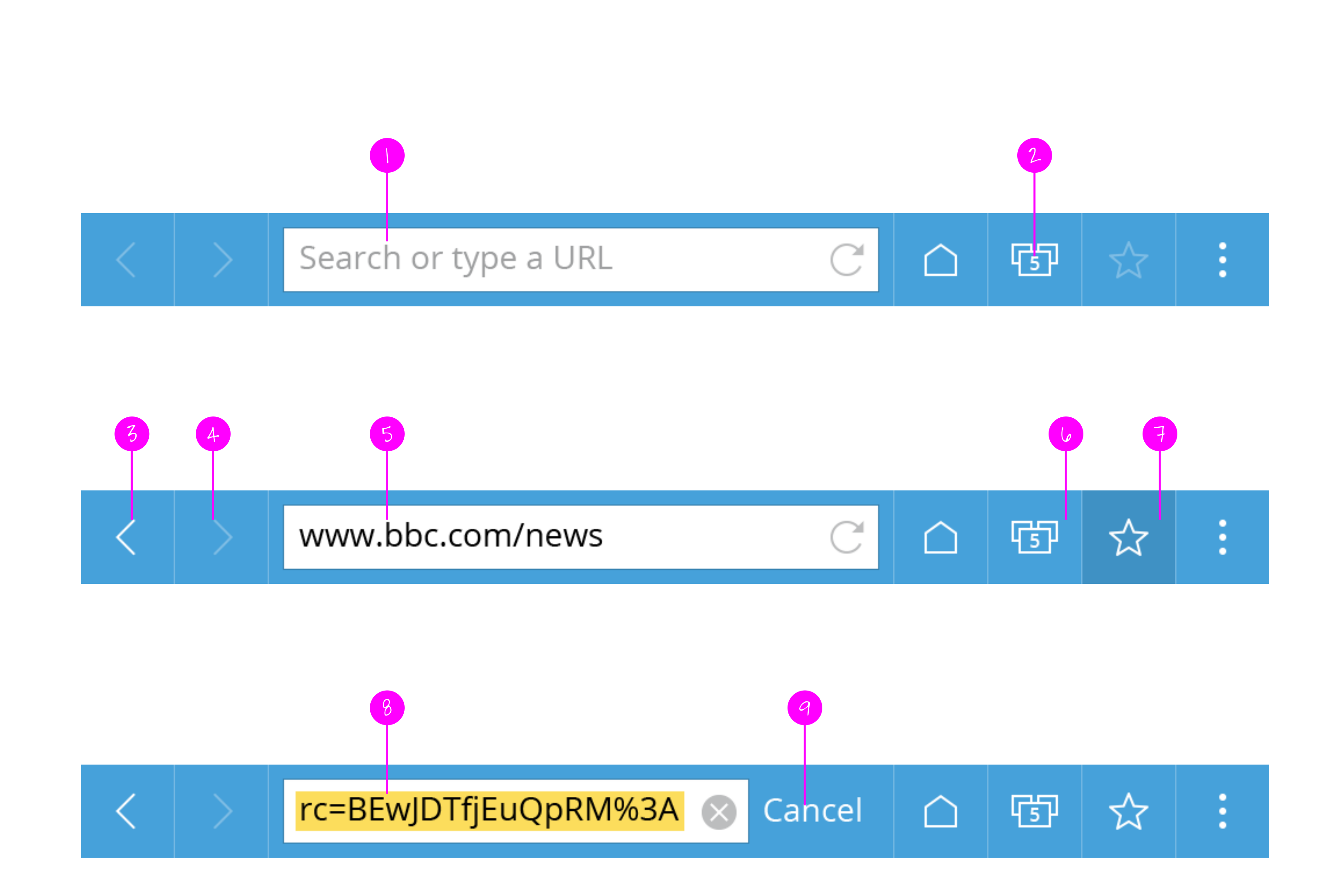

- 1. Separator fill #7ebee5
- 2. TextField  $f$ i ll  $\#$ fffffff
	- stroke 1px, inside #3882ae
- 3. Icon fill #bdbebf
- 4. Top Bar Background fill #46a2da
- 5. Bookmark button, Normal stroke 1px, inside #0e202c alpha 10%
- 6. Bookmark button, Pressed fill overlay #0e202c alpha 10%
- 7. Page Indicator, Normal fill #46a2da
- 8. Page Indicator, Disabled fill #bcbdbe

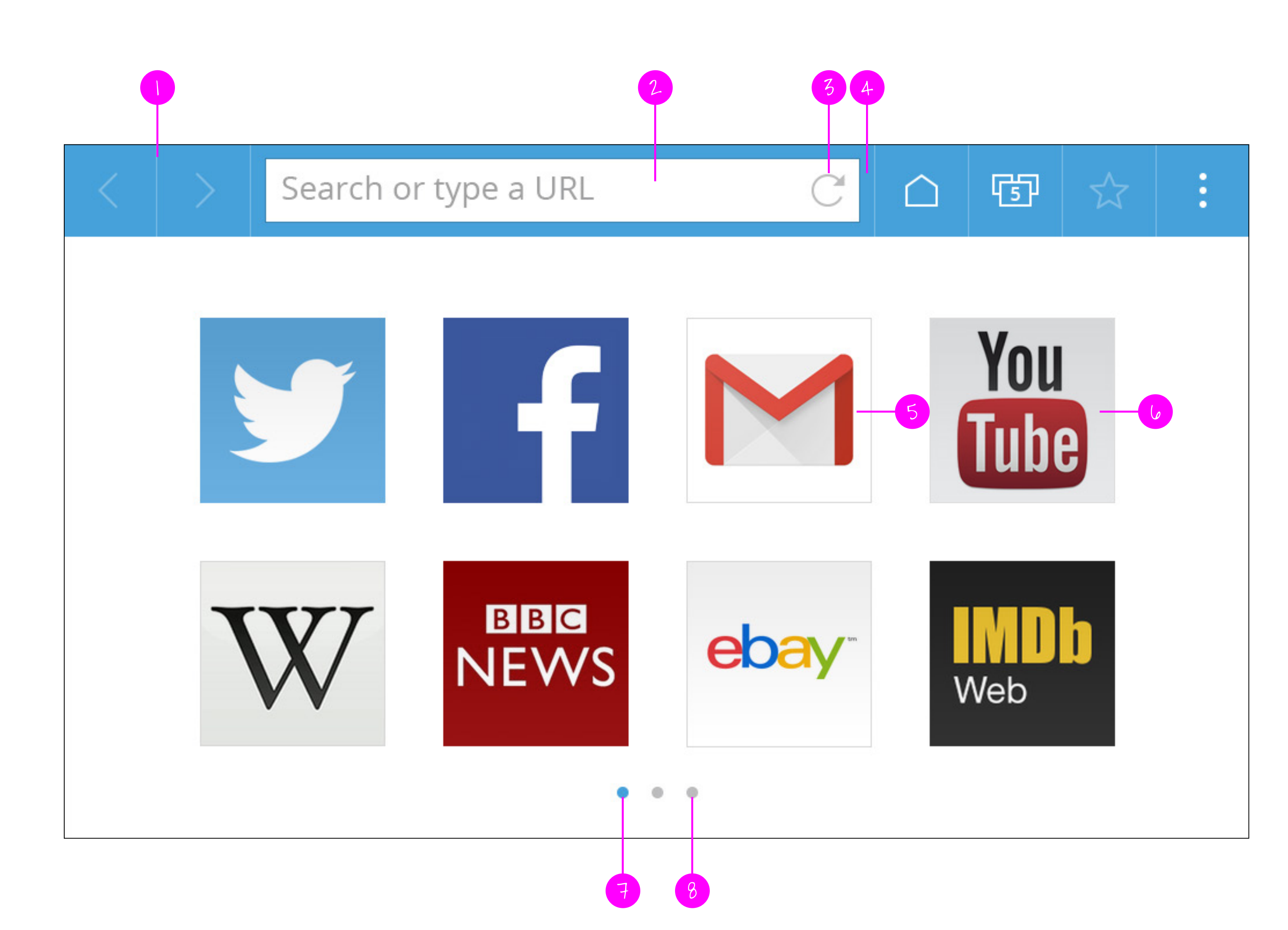

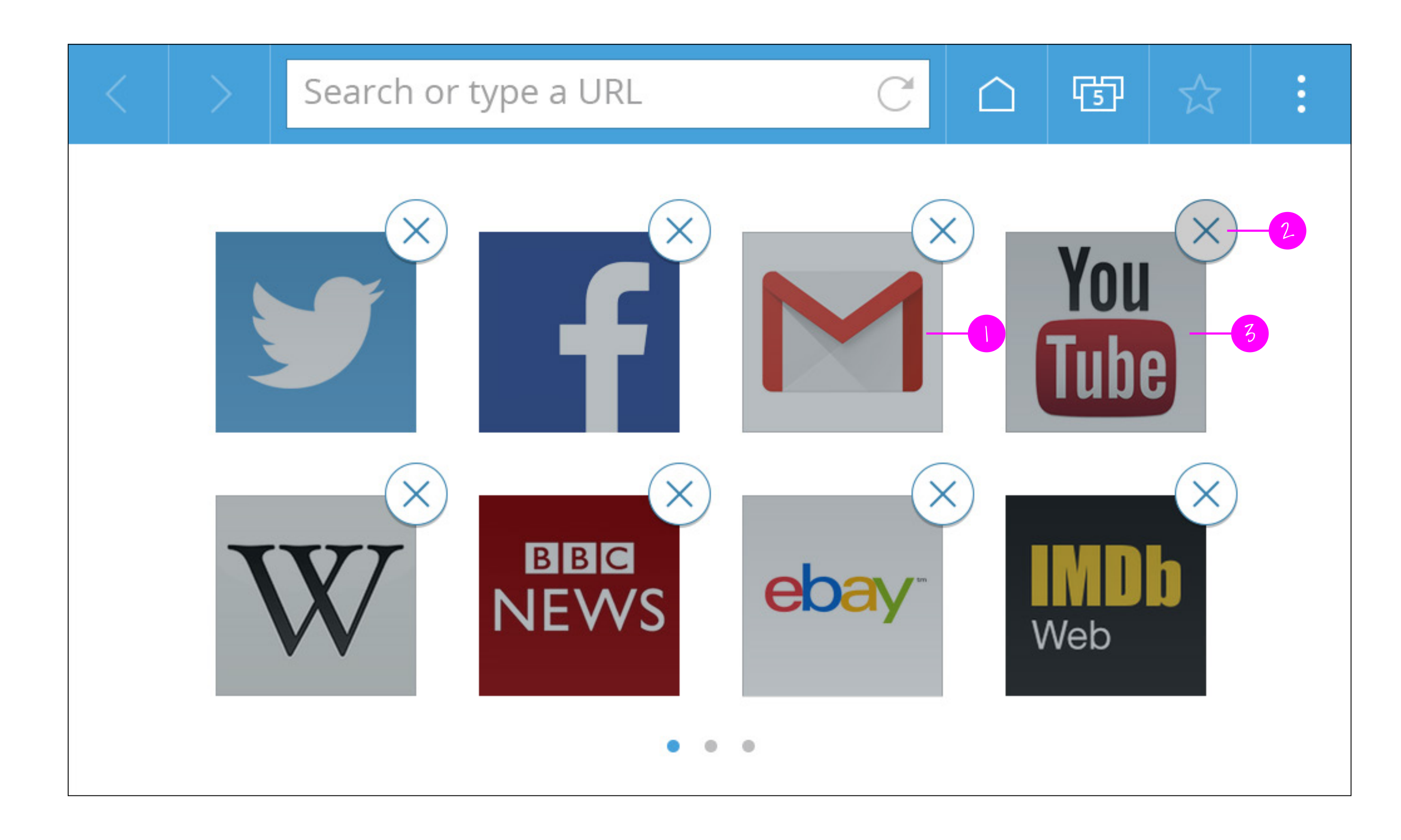

- 1. Bookmark button, Selected fill overlay #0e202c alpha 30%
- 2. Delete button, Pressed fill overlay #0e202c alpha 20%
- 3. Bookmark button, Selected + Pressed

fill overlay #0e202c alpha 40%

# Search Suggestions

### 1. Text

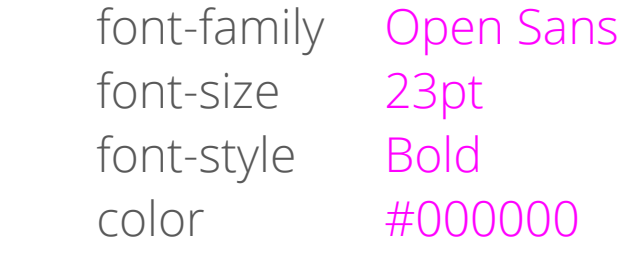

### 2. Text

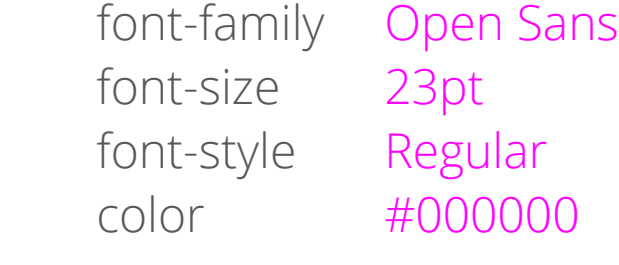

- 6. Separator stroke 1px #d6d6d6
- 7. Background color fill  $\#e4e4e4$

### 3. Text

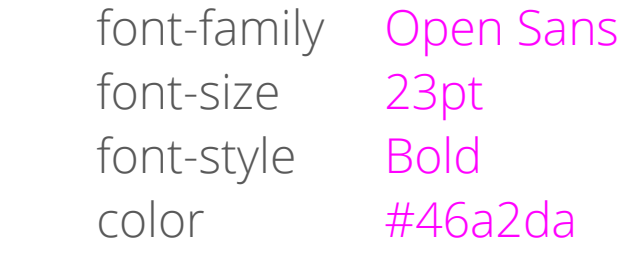

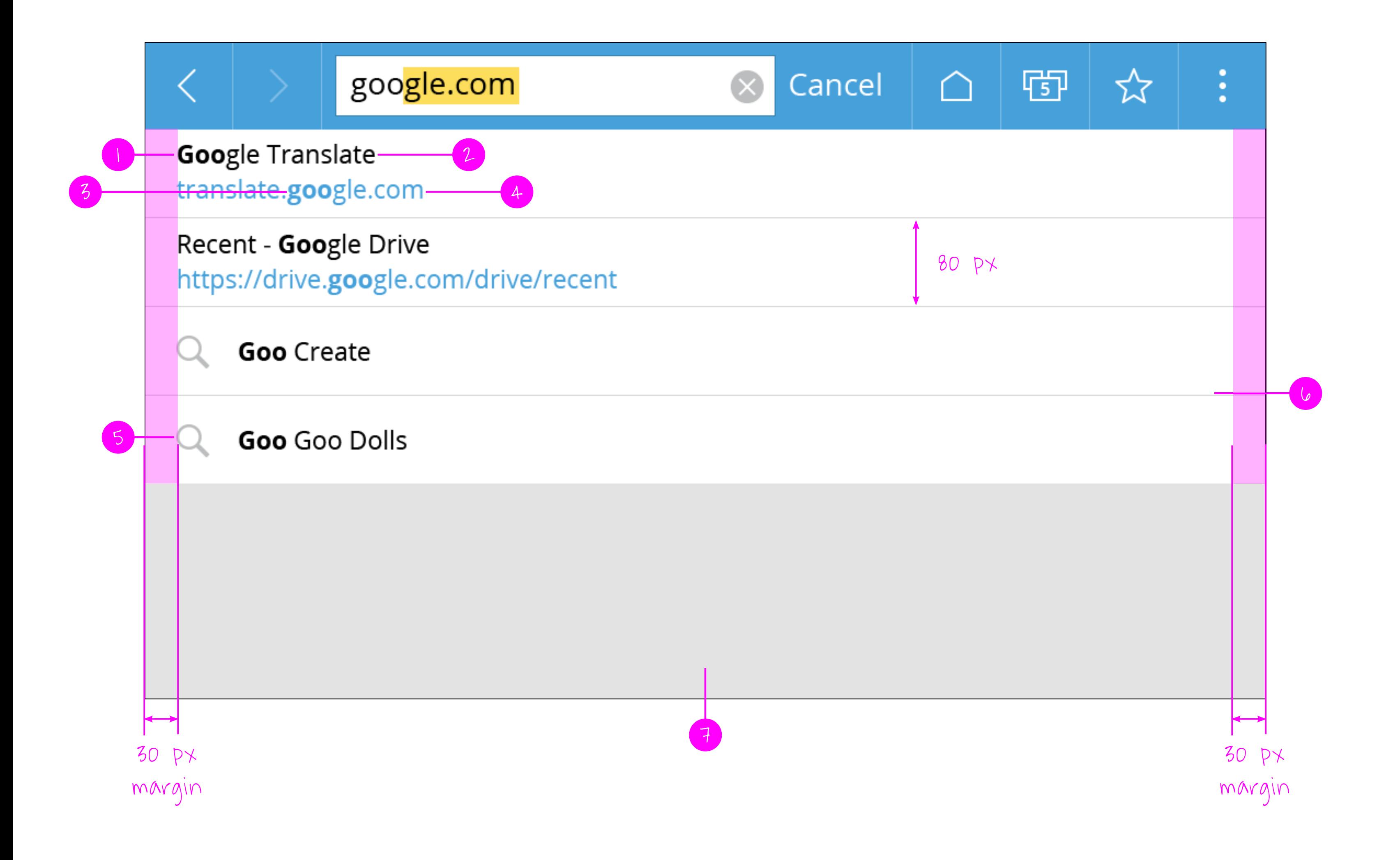

### 4. Text

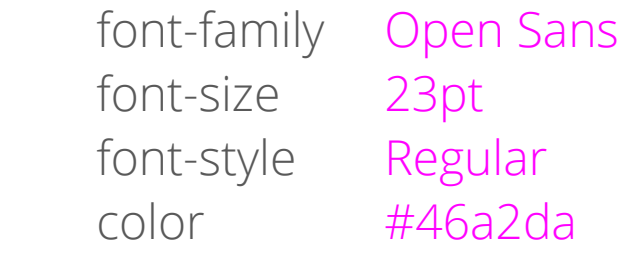

### 5. Icon

fill #bdbebf

### 1. Text

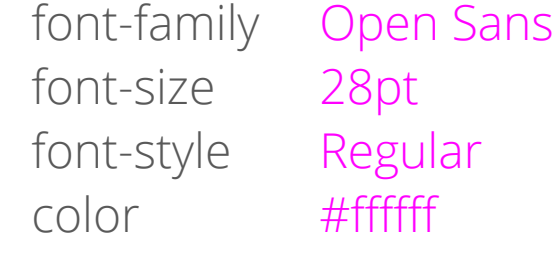

stroke 1px, outside #ffffff alpha 50%

#### 2. Button

fill #000000

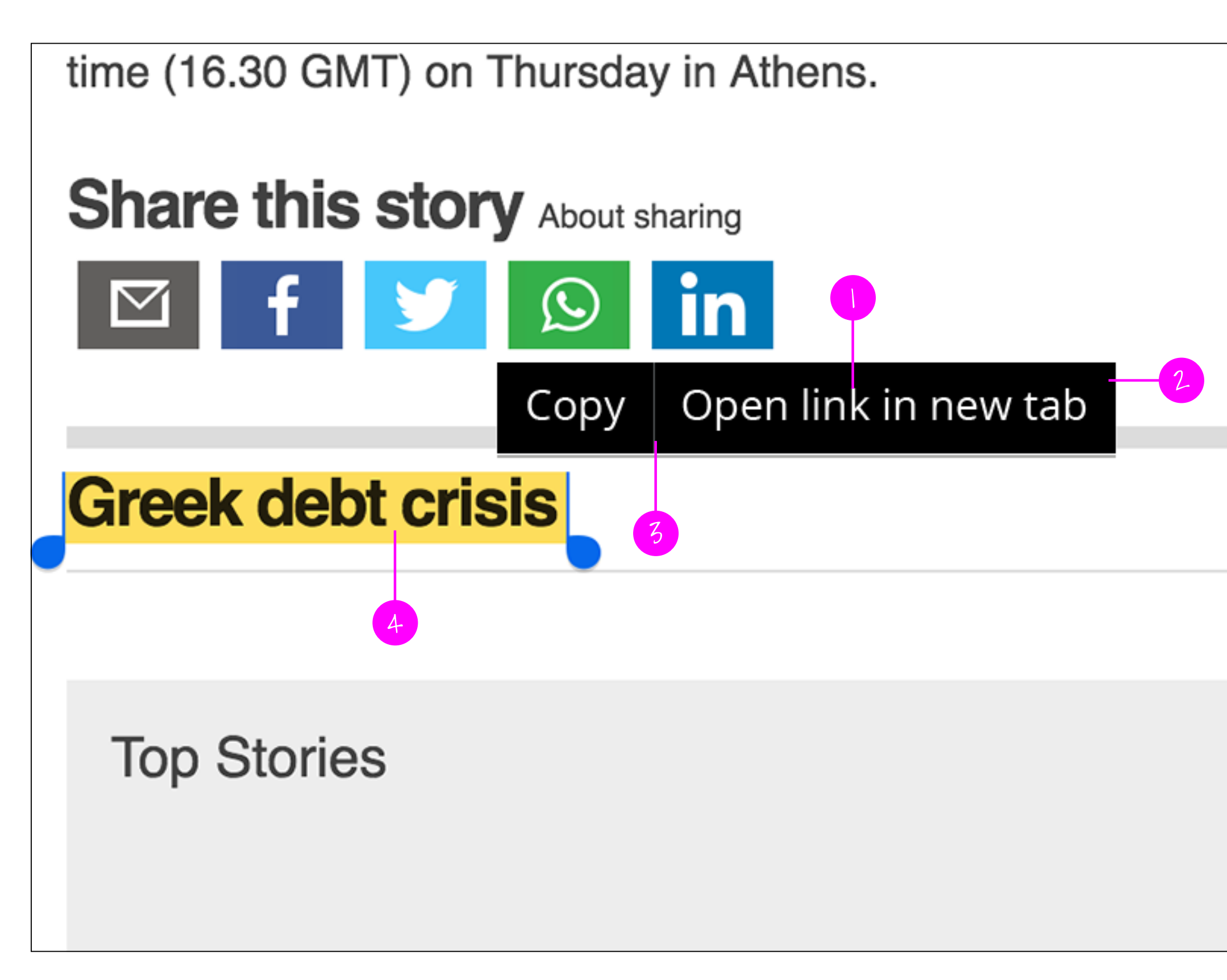

![](_page_6_Figure_2.jpeg)

#### drop shadow

 angle 90° color #000000 alpha 20% distance 3px blur size 0px

#### 3. Separator

stroke 1px #585a5c

### 4. Highlight

fill #fddd5c

# Tabs Caroussel

![](_page_7_Picture_1.jpeg)

# Tabs Caroussel

- 2. Background color fill #7ebee5
- 3. Text font-family Open Sans font-size 23pt font-style Regular color #fffffff
- 4. Box stroke 2px, inside #ffffff
- 5. Text font-family Open Sans font-size 28pt font-style Regular color #fffffff

![](_page_8_Picture_266.jpeg)

![](_page_8_Picture_1.jpeg)

- 6. Drop shadow, Level 1 angle 90° color #0e202c alpha 30% distance 9px blur size 24px
- 7. Drop shadow, Level 2 angle 90° color #0e202c alpha 20% distance 9px blur size 18px
- 8. Drop shadow, Level 3 angle 90° color #0e202c alpha 20% distance 6px blur size 12px
- 9. Background color fill #46a2da

![](_page_9_Figure_1.jpeg)

#### 1. Text

font-family Open Sans font-size 28pt font-style Regular color #fffffff

#46a2da

![](_page_9_Picture_88.jpeg)

#### 2. Button

![](_page_9_Picture_89.jpeg)

# Settings Screen

![](_page_10_Figure_1.jpeg)

5

margin

![](_page_10_Figure_3.jpeg)

#### 1. Text

![](_page_10_Picture_142.jpeg)

#### 2. Text

![](_page_10_Picture_143.jpeg)

## 5. Separator stroke

1px<br>#d6d6d6

### 3. Text

 font-family Open Sans font-size 28pt font-style Regular color #000000

#### 4. Text

![](_page_10_Picture_144.jpeg)

![](_page_11_Figure_1.jpeg)

- 3. Caps lock Key color #2f79a7
- 4. Caps lock Icon color #b6d0e0
- 1. Word candidate text color #43adee
- 2. Shift case Icon color #43adee